**05** 正常开机过程

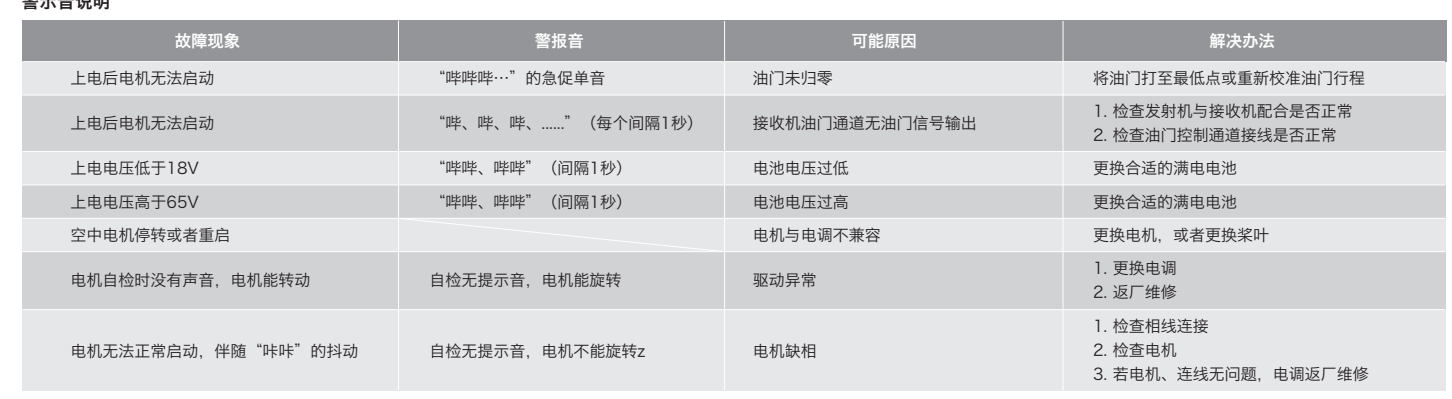

在目标角度的基础上

**06** 保护功能说明 本电调专为行业无人机设计,无低压保护、无过温保护。

E

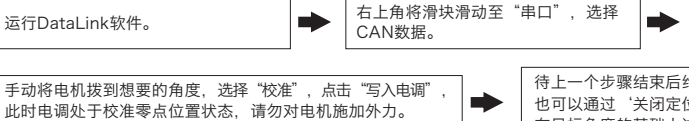

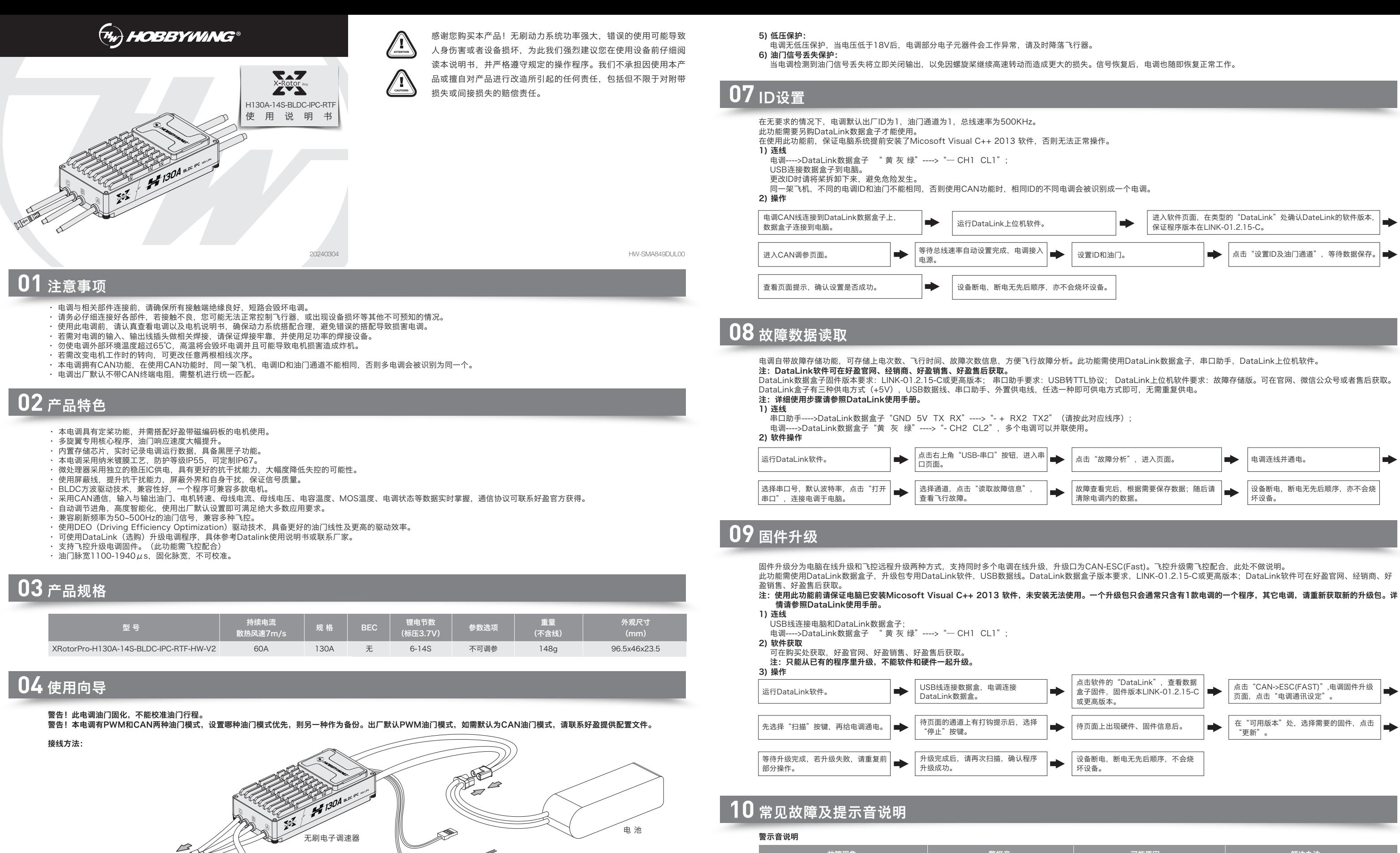

开启遥控器,将油门摇杆打到最低点。

- 1) 启动保护: 当加大油门后两秒内未能正常启动马达,电调将关闭动力输出,油门摇杆需再次置于最低点后才可以重新启动。(出现这种情况的原因可能有:电调和马达连线接触不良或有个别 输出线断开、电机堵转、螺旋桨被阻挡等)。
- 2) 堵转保护: 。<br>当电调检测到电机发生堵转时,2秒后电调会彻底关闭输出并重复尝试重启电机,如果电机重新启动失败,请仔细排查故障,并重新上电后才能恢复动力输出。
- 3) 电流保护: 当瞬间电流异常并超过500A时,电调会关闭输出并一直尝试重启电机,若使电机多次重启失败,重新上电后可恢复正常。
- 4) 过温警告 当MOS温度高于110°C或者电容温度大于100°C时,会通过数据接口向外发送过温故障信息。当电调报过温故障时,如果温度继续上升,可能导致电子元器件损坏,请及时降 落飞行器或者减少油门输出。

将系统接上电池,马达发出鸣叫"♪123",表示动力系统准备就绪,自检结束,随时可以起飞。

· 黄灰绿三色线为电调数据线和升级线,使用CAN总线通信,黄线为地线、灰色为CH、绿色为CL;

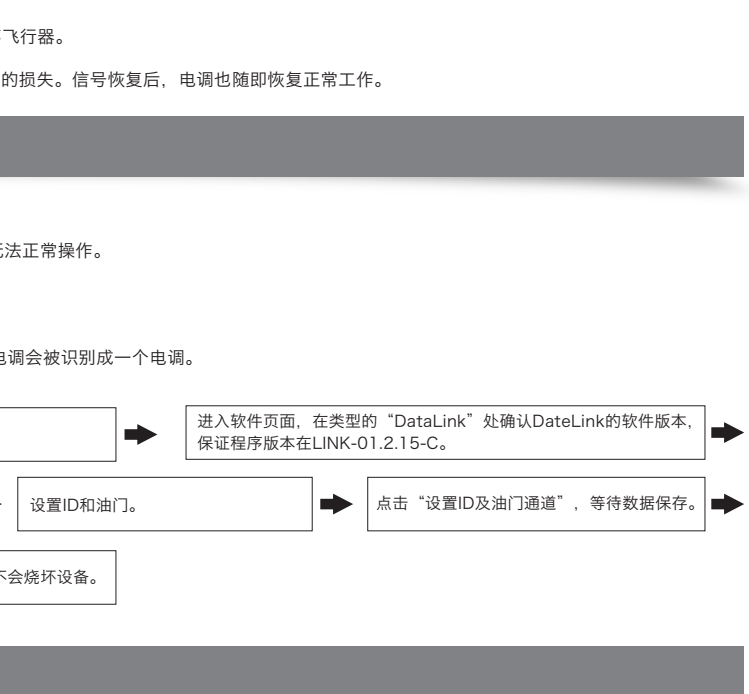

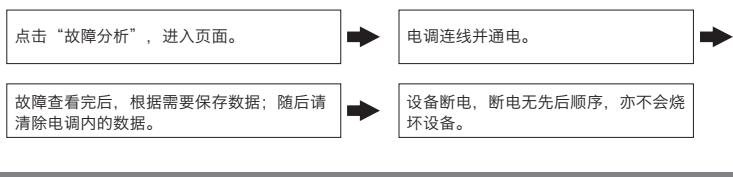

注: USB-TTL模块请确认已经正确安装好驱动; DataLink数据盒子版本要求, LINK-01.2.15-C或更高版本; 使用此功能前请保证电脑已安装Micosoft Visual C++ 2013 软

## **11** 定桨功能使用说明

此功能需使用DataLink数据盒子,专用DataLink上位机软件,专用参数配置文件,USB-TTL模块。 件,未安装无法使用。详情请参照DataLink使用手册。

- 1) 连线 USB-TTL模块连接电脑和DataLink数据盒子;
- ① 电调三相线连接电机(无线序),6pin接头正确连接电机磁编码板 ② 电调CAN信号线---->DataLink数据盒子 " 黄 灰 绿"---->"— CH1 CL1";
- ③ USB-TTL模块--->DataLink数据盒子,TTL-USB的 TX接Datalink的RX,TTL-USB的 RX接Datalink的TX。
- 2) 软件获取 上位机软件及配置文件可在购买处获取,好盈官网、好盈销售、好盈售后获取。
- 3) 操作

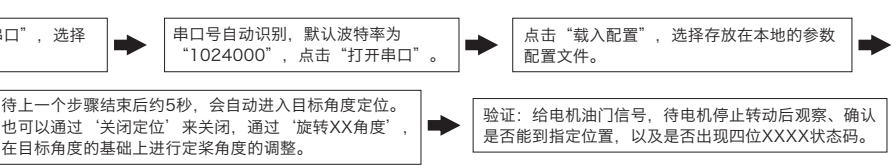

电 机

接收机

黑白两色排线为电调油门信号线,黑线为地线、白色为油门信号线;

· CAN线也是数字油门线,可以并联使用。

**JBEC**